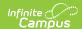

# **English Learner (Oregon)**

Last Modified on 10/21/2024 8:20 am CD7

Report Logic | Report Editor | Generate the Report | Report Layout

The English Learner Report returns one record per student with an English Learners (EL) record for the selected school year.

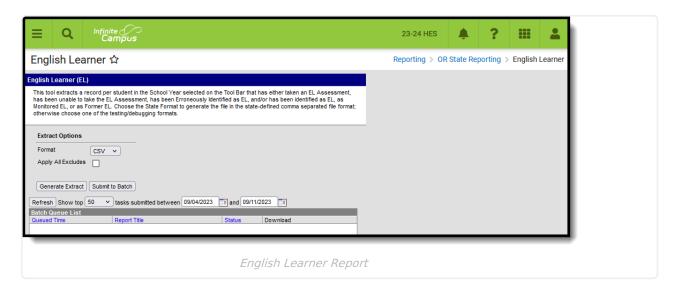

**Read** - View and make selection on the report editor and generate the English Learner Report.

Write - N/A

Add - N/A

Delete - N/A

For more information about Tool Rights and how they function, see the Tool Rights article.

### **Report Logic**

One record per student reports for students in the selected school and year who have an English Learners (EL) record. As soon as a student qualifies to report for a certain state code, they no longer qualify to return any other value.

The following table lists the EL statuses that report in order of how logic checks for qualifying student data.

▶ Click here to expand...

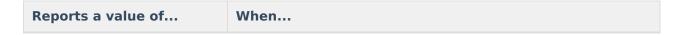

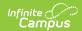

| Reports a value of                                      | When                                                                                                    |
|---------------------------------------------------------|----------------------------------------------------------------------------------------------------|
| SE: State of Emergency                                  | Student has an <b>EL record with any status</b> that is active in the reporting year where the <b>State of Emergency</b> checkbox is marked on the EL record.                                                                                                    |
|                                                         | English Learners (EL) > Program Status, State of Emergency                                                                                                    |
| 2J: Potential EL with disability                        | Student has an active and locked IEP where the Unable to participate in the EL Identification Screener has a value of Yes.                                                                                                    |
|                                                         | The IEP must be active on at least a date that is on or between July 1 and June 30 in the reporting school year.                                                                                                    |
|                                                         | Special Ed Documents > State Reported Data Plan > Unable to<br>Participate in EL Identification Screener                                                                                                    |
| 2J: Potential EL with disability                        | Student has an active <b>504 Program</b> where the <b>Unable to participate in the EL Identification Screener</b> has a value of <b>Yes</b> .                                                                                                    |
|                                                         | The Section 504 record must be active on at least a date that is on or between July 1 and June 30 in the reporting school year.                                                                                                    |
|                                                         | Section 504 > Unable to Participate in EL Screen                                                                                                    |
| 4N: EL, Parent Declined,<br>ELPA                        | Student has an <b>EL record with any status</b> that is active during the reporting year where the <b>Parent Declined</b> checkbox is marked AND the student has an Assessment where the State Code is EL Summative that was taken on or between July 1 and June 30 in the reporting school year.           |
|                                                         | English Learners (EL) > Program Status, Parent Declined;<br>Assessment > ELPA                                                                                                    |
| 40: EL, Parent Declined, Did<br>Not Participate in ELPA | Student has an <b>EL record with any status</b> that is active during the reporting year where the <b>Parent Declined</b> checkbox is marked AND the student DOES NOT have an Assessment where the State Code is EL Summative that was taken on or between July 1 and June 30 in the reporting school year. |
|                                                         | English Learners (EL) > Program Status, Parent Declined;<br>Assessment > ELPA                                                                                                    |

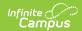

| Reports a value of                           | When                                                                                                    |
|----------------------------------------------|----------------------------------------------------------------------------------------------------|
| 3H: Local test not eligible                  | Student has taken the ELPA Screener (assessment must have a Code of ELPA Screener) that was taken on or between July 1 and June 30 in the reporting school year with a Result of Not Passing.                                                         |
|                                              | Assessment > EL Screener                                                                                                    |
| 4P: EL, Waiver, Prior Exit                   | Student was previously receiving EL services and re-entered on or between July 1 and June 30 in the reporting school year, AND the EL Re-enter record also included an EL Services records where the <b>Waiver for Service Date</b> is populated.     |
|                                              | English Learners (EL) > Program Status: Exited EL, English<br>Learners (EL) Services > Waiver for Service Date                                                                                                    |
| 1D: Exited EL, Re-entered EL and ELPA        | Student was previously receiving EL services and re-entered on or between July 1 and June 30 in the reporting school year, AND the EL Re-enter record also included an EL Services records where the <b>Waiver for Service Date</b> is NOT populated. |
|                                              | English Learners (EL) > Program Status: Exited EL, English<br>Learners (EL) Services > Waiver for Service Date                                                                                                    |
| 5M: EL Monitored                             | Student was previously receiving EL services and DID NOT re-<br>enter on or between July 1 and June 30 in the reporting school<br>year AND the Exited EL date is less than or equal to 4 years.                                                       |
|                                              | English Learners (EL) > Program Status: Exited EL, English<br>Learners (EL) Services > End Date                                                                                                    |
| 5F: Exited EL, No longer in monitored status | Student was previously receiving EL services and DID NOT re-<br>enter on or between July 1 and June 30 in the reporting school<br>year AND the Exited EL date is more than 4 years.                                                                   |
|                                              | English Learners (EL) > Program Status: Exited EL, English<br>Learners (EL) Services > End Date                                                                                                    |
| EI: Erroneously Identified                   | Student was previously receiving EL services and DID NOT reenter on or between July 1 and June 30 in the reporting school year AND the student was mis-identified as needed EL services in a previous year.                                           |
|                                              | English Learners (EL) > Program Status: Exited EL, English<br>Learners (EL) Services > End Date                                                                                                    |

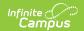

| Reports a value of              | When                                                                                                    |
|---------------------------------|----------------------------------------------------------------------------------------------------|
| 1A: EL and ELPA                 | Student has an active EL record with an Identified date between July 1 and June 30 of the reporting school year AND the Exit Date is not populated or is after June 30 of the reporting year AND the student has an ELPA Assessment with a state code of ELPA Summative with a passing score taken between July 1 and June 30.     |
|                                 | English Learners (EL) > Program Status: Exited EL, Expected Exit Date; Assessment > ELPA Summative                                                                                                    |
| 1B: Continuing EL and ELPA      | Student has an active EL record with an Identified date between July 1 and June 30 of the reporting school year AND the Exit Date is not populated or is after June 30 of the reporting year AND the student has an ELPA Assessment with a state code of ELPA Summative with a non-passing score taken between July 1 and June 30. |
|                                 | English Learners (EL) > Program Status: Exited EL, Expected Exit Date; Assessment > ELPA Summative                                                                                                    |
| 1C: Exited EL                   | Student has an active EL record with an Exit Date between July 1 and June 30 of the reporting school year AND the student has an ELPA Assessment record with a passing score taken between July 1 and June 30.  English Learners (EL) > Program Status: Exited EL, Expected Exit Date;  Assessment > ELPA Summative                |
| 1E: Did Not participate in ELPA | Student has an active EL record with an Exit Date between July 1 and June 30 of the reporting school year AND the student DOES NOT have an ELPA Assessment with a state code of ELPA Summative taken between July 1 and June 30.                                                                                                   |
|                                 | English Learners (EL) > Program Status: Exited EL, Expected Exit Date; Assessment > ELPA Summative                                                                                                    |

#### Students are included in the report when:

- They are actively enrolled on at least one date in the selected school year and in the reporting school year AND are in a grade level mapped to a state grade level of KG or 01-12.
- They are aged 3 through 21 on at least one date in the reporting school year.
- They were not born in the United States OR their Primary Home Language is NOT English.

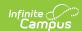

# **Report Editor**

| Data Element          | Description                                                                                                    |
|-----------------------|----------------------------------------------------------------------------------------------------|
| Format                | Determines in which format the report generates - CSV or HTML.                                                                                                    |
| Apply All<br>Excludes | When marked, students who are marked as one of the following are included in the report:  • No Show or State Exclude on the Enrollment record  • Grade Level of enrollment is marked as State Exclude  • Calendar of enrollment is marked as State Exclude  When NOT marked, any student marked as Exclude or No Show are NOT included in the report. |
| Report<br>Generation  | To generate the report immediately, use the <b>Generate Extract</b> option. To choose when the report generates, use the <b>Submit to Batch</b> option. Submit to Batch is useful when generating the report for several calendars or for larger amounts of data being reported. See the Batch Queue article for more information.                    |

### **Generate the Report**

- 1. Select the desired Format.
- 2. Mark the **Apply All Excludes** checkbox to include enrollments, grade levels, courses and calendars that are marked as State Exclude in the report.
- 3. Click the **Generate Extract** button to display the results of the report immediately, or click the **Submit to Batch** button to choose when the report generates.

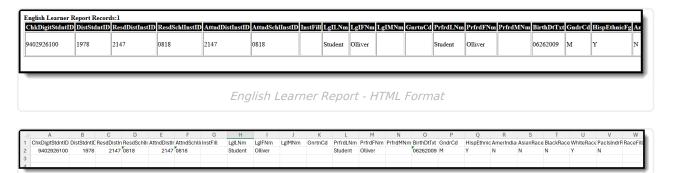

English Learner Report - CSV Format

# Report Layout

The following fields are the same on many Oregon state reports. Click the **Click to expand** link to view these fields.

▶ Click here to expand...

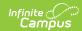

| Data Element                                 | Description                                                                       | Location                                                                             |
|----------------------------------------------|-----------------------------------------------------------------------------------|--------------------------------------------------------------------------------------|
| Check Digit Student<br>Identifier            | Lists the student's state-issued identification number.                           | Demographics > Person Identifiers > Student State ID                                 |
|                                              | Numeric, 10 digits                                                                | Person.stateID                                                                       |
| District Student Identifier                  | Lists the student's districtissued identification number.  Numeric, 10 digits     | Demographics > Person Identifiers > Local Student Number Person.studentNumber        |
| Resident District Institution Identifier     | Reports the district number in which the student resides.  Numeric, 10 digits     | Enrollments > State Reporting Fields > Resident District Enrollment.residentDistrict |
|                                              |                                                                                   | District Information > State District Number District.number                         |
| Resident School Institution Identifier       | Reports the school number in which the student resides.  Numeric, 10 digits       | Enrollments > State Reporting Fields > Resident School  Enrollment.residentSchool    |
|                                              |                                                                                   | District Information > State School Number School.number                             |
| Attending District<br>Institution Identifier | Reports the district number in which the student is enrolled.  Numeric, 10 digits | Enrollments > State Reporting Fields > Serving District Enrollment.servingDistrict   |
|                                              |                                                                                   | District Information > State District Number District.number                         |

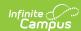

| Data Element                            | Description                                                                                                    | Location                                                                                                    |
|-----------------------------------------|----------------------------------------------------------------------------------------------------|----------------------------------------------------------------------------------------------------|
| Attending School Institution Identifier | Reports the school number in which the student is enrolled.  Numeric, 10 digits                                                                                     | Enrollments > State Reporting Fields > Serving School Enrollment.servingSchool                                                                                                    |
|                                         |                                                                                                    | District Information > State School Number School.number                                                                                                    |
| Institution Filler                      | N/A                                                                                                    | N/A                                                                                                    |
| Legal Last Name                         | Reports the student's legal last name.  When the Legal Last Name field is not populated, information reports from the Last Name field.  Alphanumeric, 50 characters | Identities > Identity Information > Protected Identity Information > Legal Last Name Identity.legalLastName  Demographics > Person Information > Last Name  Identity.lastName      |
| Legal First Name                        | Reports the student's legal first name.  When the Legal First Name field is not populated, information reports from First Name field.  Alphanumeric, 30 characters  | Identities > Identity Information > Protected Identity Information > Legal First Name  Identity.legalFirstName  Demographics > Person Information > First Name  Identity.firstName |

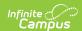

| Data Element               | Description                                                                                                    | Location                                                                                                    |
|----------------------------|----------------------------------------------------------------------------------------------------|----------------------------------------------------------------------------------------------------|
| Legal Middle Name          | Reports the student's legal middle name.  When the Legal Middle Name field is not populated, information reports from the Middle Name field.  Alphanumeric, 30 characters | Identities > Identity Information > Protected Identity Information > Legal Middle Name  Identity.legalMiddleName  Demographics > Person Information > Middle Name  Identity.middleName |
| Suffix (Generational Code) | Indication student is considered a Junior, III, etc.  Alphanumeric, 3 characters                                                                                          | Demographics > Person Information Identity.suffix                                                                                                    |
| Preferred Last Name        | Reports the student's last name.  Alphanumeric, 50 characters                                                                                                    | Demographics > Person Information > Last Name Identity.lastName                                                                                                    |
| Preferred First Name       | Reports the student's first name.  Alphanumeric, 30 characters                                                                                                    | Demographics > Person Information > First Name Identity.firstName                                                                                                    |
| Preferred Middle Name      | Reports the student's legal middle name.  Alphanumeric, 30 characters                                                                                                    | Demographics > Person Information > Middle Name Identity.middleName                                                                                                    |
| Birth Date                 | Reports the student's date of birth.  Date field, 8 digits (MMDDYYYY)                                                                                                    | Demographics > Person Information > Birth Date Identity.birthDate                                                                                                    |

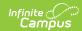

| Data Element                           | Description                                                                                                    | Location                                                                                                    |
|----------------------------------------|----------------------------------------------------------------------------------------------------|----------------------------------------------------------------------------------------------------|
| Gender Code                            | Reports the student's Legal Gender as either Male (M), Female (F) or Non-Binary (X).  When the Legal Gender field is not populated, information reports from the Gender field.  When the Legal Gender or Gender fields are not populated, reports a value of X.  Alphanumeric, 1 character (M, F, X) | Identities > Identity Information > Protected Identity Information > Legal Gender Identity.legalGender  Demographics > Person Information > Gender  Identity.Gender |
| Hispanic/Latino Ethnicity Flag         | An indication of whether a student identifies as having a Hispanic ethnicity.  • Reports a value of Y when Is the individual Hispanic/Latino? is set to Yes.  • Reports a value of N when Is the individual Hispanic/Latino? is set to No or is not populated.  Alphanumeric, 1 character (Y or N)   | Demographics > Person Information > Is the individual Hispanic/Latino? Identity.hispanicEthnicity                                                                   |
| American Indian/Alaskan<br>Native Flag | Reports a value of Y when the American Indian or Alaskan Native checkbox is marked.  Reports a value of N when it is not marked.  Alphanumeric, 1 character (Y or N)                                                                                                    | Demographics > Person Information > Race/Ethnicity > American Indian or Alaska Native Identity.raceEthnicity                                                        |
| Asian Race Flag                        | Reports a value of Y when the Asian checkbox is marked.  Reports a value of N when it is not marked.  Alphanumeric, 1 character (Y or N)                                                                                                    | Demographics > Person Information > Race/Ethnicity > Asian Identity.raceEthnicity                                                                                   |

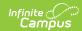

| Data Element                                     | Description                                                                                                    | Location                                                                                                    |
|--------------------------------------------------|----------------------------------------------------------------------------------------------------|----------------------------------------------------------------------------------------------------|
| BlackRace Flag                                   | Reports a value of Y when the Black/African American checkbox is marked.  Reports a value of N when it is not marked.  Alphanumeric, 1 character (Y or N)                    | Demographics > Person Information > Race/Ethnicity > Black or African American Identity.raceEthnicity                 |
| White Race Flag                                  | Reports a value of Y when the White checkbox is marked.  Reports a value of N when it is not marked.  Alphanumeric, 1 character (Y or N)                                     | Demographics > Person Information > Race/Ethnicity > White Identity.raceEthnicity                                     |
| Native Hawaiian/Other Pacific Islander Race Flag | Reports a value of Y when the Native Hawaiian or Other Pacific Islander checkbox is marked.  Reports a value of N when it is not marked.  Alphanumeric, 1 character (Y or N) | Demographics > Person Information > Race/Ethnicity > Native Hawaiian or Other Pacific Islander Identity.raceEthnicity |
| Race Filler                                      | N/A                                                                                                    | N/A                                                                                                    |
| Language of Origin Code                          | Reports the language that is most often spoken in the student's home.  Numeric, 4 digits                                                                                     | Demographics > Person Information > Home Primary Language Identity.homePrimaryLanguage                                |
| Partial Social Security<br>Number                | Reports the last four digits of the student's Social Security number.                                                                                                    | Demographics > Person Information > Soc Sec Num Identity.SSN                                                          |
|                                                  | Numeric, 4 digits                                                                                                    | identity.55N                                                                                                    |
| Enrolled Grade Code                              | Numeric, 4 digits  Reports the state grade level that is mapped to the student's grade level of enrollment.  Numeric, 2 digits                                               | Enrollments > General Enrollment Information > State Grade Level Enrollment.stateGradeLevel                           |

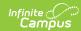

| Data Element                | Description                                                                                                    | Location                                                                                                    |
|-----------------------------|----------------------------------------------------------------------------------------------------|----------------------------------------------------------------------------------------------------|
| Data Element Street Address | Reports the student's Primary Household address.  The following logic is used when reporting addresses when a student is associated with multiple addresses:  • A Street Address is selected over a P.O Box.  • A Primary household membership is selected over a secondary household membership.  • A Primary location is selected over a secondary location.  • The household ID is used as a tiebreaker when multiple addresses have the same/earliest start date.  • The location ID is used as a tiebreaker when the start | Household > Address > Number, Prefix, Street, Tag  Address.number Address.prefix Address.street Address.tag |
|                             | date.  • The location ID is used as                                                                                                    |                                                                                                    |
|                             | Alphanumeric, 45 characters                                                                                                    |                                                                                                    |
| City                        | Reports the city in which the student resides.  Alphanumeric, 20 characters                                                                                                    | Household > Address > City  Address.city                                                                    |
| Zip Code                    | Reports the five digit zip code of the student's address.  Numeric, 5 digits                                                                                                    | Household > Address > Zip  Address.zip                                                                      |
| Zip Plus Four Code          | Reports the additional four digits of the zip code associated with the student's address.  Numeric, 4 digits                                                                                                    | Household > Address > Zip  Address.zip                                                                      |

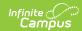

| Data Element                            | Description                                                                                                    | Location                                                                         |
|-----------------------------------------|----------------------------------------------------------------------------------------------------|----------------------------------------------------------------------------------|
| Resident County Code                    | Reports the county of residence code from the student's primary enrollment record as of the date of generation.  When there is no primary enrollment, reports from the partial enrollment, then from the Special Education enrollment.  When there are multiple primary enrollments, reports from the most recent entered enrollment.  Numeric, 2 digits | Enrollment > State Reporting Fields > Resident County  Enrollment.residentCounty |
| Phone Number                            | Reports the student's 10-digit phone number as entered in the Cell Phone field in the Personal Contact Information.  When the Cell Phone field is not populated, reports from the Other Phone field.  Numeric, 10 digits (XXXXXXXXXXXXXXXXXXXXXXXXXXXXXXXXXXXX                                                                                           | Demographics > Personal Contact Information > Cell Phone Contact.cellPhone       |
| Teacher Filler                          | N/A                                                                                                    | N/A                                                                              |
| High School Entry Cohort<br>School Year | Reports the concatenated school year value based on the student's date of first entry into 9th grade.  When the student enters 9th grade in the 22-23 school year, a value of 2223 reports.  Numeric, 4 digits                                                                                                    | Graduation > Date First Entered Grade 9 Graduation.grade9Date                    |
| Student Filler                          | N/A                                                                                                    | N/A                                                                              |

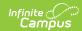

| Data Element                    | Description                                                                                                    | Location                                                                                                    |
|---------------------------------|----------------------------------------------------------------------------------------------------|----------------------------------------------------------------------------------------------------|
| Economically Disadvantaged Flag | <ul> <li>Reports a value of Y when:         <ul> <li>The active school history at the time of report generation identifies the school as Provision 2.</li> <li>The student has an active FRAM record at the time of report generation where the Eligibility is Free or Reduced.</li> </ul> </li> <li>Reports a value of N when there is no active FRAM record or when the Eligibility is NOT Free or Reduced.</li> <li>Alphanumeric, 1 character (Y or N)</li> </ul> | Eligibility > Eligibility Detail > Eligibility  POSEligibility.eligibility  School > School History > Provision Status  SchoolAttribute.provision |
| Title 1 Flag                    | Reports a value of Y when the student has an active Title 1 record on the date of report generation.  When there is no active Title 1 record on the date of report generation, a value of N reports.  Alphanumeric, 1 character (Y or N)                                                                                                    | Title 1 > Start Date, End Date  Title1.startDate  Title1.endDate                                                                                  |
| Special Education Flag          | Reports a value of Y when the student has a locked IEP OR has a data plan that is active on the day of report generation AND has a Special Ed Eligibility entry of Yes.  Otherwise, reports a value of N.  Alphanumeric, 1 character (Y or N)                                                                                                    | Enrollments > Special Ed Fields > Status  Enrollment.specialEdStatus                                                                              |

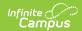

| Data Element           | Description                                                                                                    | Location                                                                                             |
|------------------------|----------------------------------------------------------------------------------------------------|----------------------------------------------------------------------------------------------------|
| Section 504 Flag       | Reports a value of Y when the student has an active Section 504 record on the date of report generation.  Otherwise, reports a value of N.  Alphanumeric, 1 character (Y or N)                                                                                                    | Section 504 > Start Date, End Date  Section504.startDate Section504.endDate                          |
| Migrant Education Flag | Reports a value of Y when the student has an active Migrant record on the date of report generation.  Active is defined as the report generation date being on or after the Services Start Date and on or before the Services End Date.  Otherwise, reports a value of N.  Alphanumeric, 1 character (Y or N)                        | Migrant > Services Start Date, Services End Date  Migrant.servicesStartDate  Migrant.servicesEndDate |
| Indian Education Flag  | Reports as N for all records.                                                                                                    | N/A                                                                                                  |
| English Learner Flag   | Reports a value of Y ONLY when the student has an active EL record at the time of generation where the EL Program Status is EL.  Active is defined as the report generation date being on or after the Identified Date and on or before the Program Exit Date.  Otherwise, reports a value of N.  Alphanumeric, 1 character (Y or N) | Status, Identified Date,                                                                             |

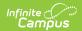

| Data Element                       | Description                                                                                                    | Location                                                                                               |
|------------------------------------|----------------------------------------------------------------------------------------------------|----------------------------------------------------------------------------------------------------|
| Distance Learning Flag             | Reports a value of Y when the Distance Learning checkbox is marked on the student's enrollment record.  Otherwise, reports a value of N.  Alphanumeric, 1 character (Y or N)                                                                                                 | Enrollments > State Reporting Fields > Distance Learning Enrollment.distanceLearning                   |
| Homeschooling Flag                 | Reports a value of Y when the Home School checkbox is marked on the student's enrollment record.  Otherwise, reports a value of N.  Alphanumeric, 1 character (Y or N)                                                                                                    | Enrollments > State Reporting Fields > Home School  Enrollment.homeSchooled                            |
| Transition Program Flag            | When the Special Education Flag (field 38) reports a value of Y, logic checks the student's State Reporting Plan to see if it is active during the reporting range. When yes, this field reports as Y.  Otherwise, a value of N reports.  Alphanumeric, 1 character (Y or N) | Enrollments > Special Ed Fields > Status  Enrollment.specialEdStatus  Special Ed Documents > Data Plan |
| Alternative Education Program Flag | Reports a value of Y when the student's calendar of enrollment as of the report generation date contains a Calendar Type of Alternative.  Otherwise, reports a blank value.  Alphanumeric, 1 character (Y)                                                                   | Calendar Information > Calendar Info > Type  Calendar.type                                             |

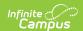

| Data Element             | Description                                                                                                    | Location                                                                                                    |
|--------------------------|----------------------------------------------------------------------------------------------------|----------------------------------------------------------------------------------------------------|
| Tribal Affiliation Code  | Indicates Tribal affiliation with a federally recognized, state-acknowledged, or terminated Tribe for the student, their parent, or their grandparent.  • When the student's Race/Ethnicity is marked as American Indian or Alaska Native, reports a value of Y.  • When the Detail Ancestry/Tribal Code field contains a value, reports a value of Y.  Otherwise, reports a blank value.  Alphanumeric, 1 character (Y) | Identities > Race/Ethnicity > American Indian or Alaska Native, Detailed Ancestry/Tribal Codes Identity.raceEthnicity Identity.raceSubcategory |
| Talented and Gifted Flag | Reports a value of Y when the student has an active Gifted record as of the date of report generation.  Otherwise, reports a value of N.  Alphanumeric, 1 character (Y or N)                                                                                                    | Gifted > Start Date, End Date gifted.startDate gifted.endDate                                                                                  |
| Additional Language Code | Reports any additional language codes assigned on the student's Identities record.  Alphanumeric, 4 characters                                                                                                    | Identities > Secondary Language Identity.altLanguage                                                                                           |
| Demographic Filler       | N/A                                                                                                    | N/A                                                                                                    |

The following fields are unique to the English Learner Report.

| <b>Data Element</b>                 | Description                                                                       | Location |
|-------------------------------------|-----------------------------------------------------------------------------------|----------|
| English Learner<br>(EL) Record Type | Reports the assigned code from the list of EL values in the Report Logic section. | N/A      |
| Code                                | Alphanumeric, 2 characters                                                        |          |

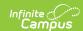

| Data Element                                           | Description                                                                                                    | Location                           |
|--------------------------------------------------------|----------------------------------------------------------------------------------------------------|------------------------------------|
| English Learner<br>(EL) Test Name<br>Code              | <ul> <li>For the reporting school year from July 1 to June 30:</li> <li>When the student's EL Code is 1E, 4O, 5M, 5F, El or SE, reports a value of 00 (Student has not taken the ELPA Summative Assessment during the current academic year).</li> <li>When the student's EL Code is 1B, 1C, 1D, 4N or 4P: <ul> <li>AND the student has taken the ELPA Summative IN PERSON, reports a value of 06.</li> <li>AND the student has taken the ELPA Summative VIRTUALLY, reports a value of 09.</li> <li>AND the student has taken an Alternative ELPA assessment, reports a value of 10.</li> </ul> </li> <li>When the student has taken the ELPA Screener, reports a value of 07.</li> <li>When the student's EL Code is 3H, reports a value of 07.</li> <li>When the student's EL Code is 2J, reports a value of 05.</li> </ul> <li>Numeric, 2 digits</li> | N/A                                |
| English Learner<br>(EL) Test<br>Administration<br>Date | Reports the date the ELPA assessment was administered to the student.  Date field, 8 characters (MMDDYYYY)                                                                                                    | Assessments > Date  Test.startDate |

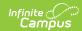

| Data Element                                       | Description                                                                                                    | Location                                      |
|----------------------------------------------------|----------------------------------------------------------------------------------------------------|-----------------------------------------------|
| English Learner<br>(EL) Program<br>Model Type Code | Reports the EL Service Type Code assigned to the student.                                                                                                    | English Learners (EL) Services > Service Type |
|                                                    | When the student's EL Code is 3H, 4N, 4O, 4P, El or SE, reports a value of <b>51</b> .                                                                                                    | lepServiceType.code                           |
|                                                    | <ul> <li>When the student's EL Code is 5M:</li> <li>AND the student exited as proficient in the prior school year (First Year Monitoring), reports a value of 60.</li> <li>AND the student exited as proficient two school years prior (Second Year Monitoring), reports a value of 61.</li> <li>AND the student exited as proficient three school years prior (Third Year Monitoring), reports a value of 62.</li> <li>AND the student exited as proficient four school years prior (Fourth Year Monitoring), reports a value of 63.</li> <li>AND the student exited as proficient MORE THAN four school years prior (Fourth Year Monitoring), reports a value of 70.</li> </ul> |                                               |
|                                                    | Otherwise, when the student has a Services record in the reporting school year where the EL Serivces Type is:  • ELD Push-In, reports a value of 21.  • ELD Pull-Out, reports a vlaue of 22.  • ELD Class Period, reports a value of 23.  • Newcomer Program - ELD, reports a value of 41.  • When there is more than one service active during the reporting year for the student, reports based on the last service entered.  Numeric, 2 digits                                                                                                    |                                               |
| English Learner<br>(EL) Start Date                 | Reports the date the student was identified as being EL.                                                                                                    | English Learners (EL) > Identified Date       |
|                                                    | No value reports for students who have an EL Code of 2J, 3H and SE.                                                                                                    | lep.identifiedDate                            |
|                                                    | Date Field, 8 characters (MMDDYYY)                                                                                                    |                                               |

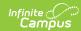

| Data Element                                            | Description                                                                                                    | Location                                                          |
|---------------------------------------------------------|----------------------------------------------------------------------------------------------------|-------------------------------------------------------------------|
| English Learner<br>(EL) Exit Date                       | Reports the date the student was identified as no longer being EL and the Program Status is Exited EL.  Students who have an EL Code of 1C, 5M and 5F must report a value.  Date Field, 8 characters (MMDDYYY)                                                                                                    | English Learners (EL) > Expected Exit Date lep.exitDate           |
| English Learner<br>(EL) Program<br>Model Type Code<br>2 | Reports the second EL Service Type Code assigned to the student, as follows:  Reports a value of 12 for Two-Way Immersion.  Reports a value of 13 for Transitional Bilingual.  Reports a value of 14 for Developmental Bilingial.  Reports a value of 15 for Other Bilingual.  Reports a value of 30 for Sheltered Instruction.  Reports a value of 31 for Newcomer Program - Core Content Instruction.  When there is more than one service active during the reporting year for the student, reports based on the last service entered.  Numeric, 2 digits | English Learners (EL) Services > Service Type lepServiceType.code |
| English Learner<br>(EL) Program<br>Model Type Code<br>3 | Reports a value of <b>51</b> for the third EL Service Type Code assigned to the student when the student's EL Code is SE.  When the EL Code is NOT SE, reports a blank value.                                                                                                    | English Learners (EL) Services > Service Type lepServiceType.code |
| English Learner<br>(EL) Unduplication<br>Flag           | Reports a blank value.                                                                                                    | N/A                                                               |
| Students with<br>Interrupted<br>Formal Education        | When the SLIFE checbox is marked on the EL record, reports a value of Y.  Otherwise, a value of N reports.                                                                                                    | English Learners (EL) > SLIFE lep.SLIFE                           |
| Waiver Effective<br>Date                                | Reports a blank value.                                                                                                    | N/A                                                               |

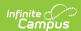

| Data Element                | Description                                              | Location                                                                    |
|-----------------------------|----------------------------------------------------------|-----------------------------------------------------------------------------|
| Reading Domain<br>Code      | Reports a blank value.                                   | N/A                                                                         |
| Writing Domain<br>Code      | Reports a blank value.                                   | N/A                                                                         |
| Listening Domain<br>Code    | Reports a blank value.                                   | N/A                                                                         |
| Speaking Domain<br>Code     | Reports a blank value.                                   | N/A                                                                         |
| Additional<br>Language Code | Reports the student's Secondary Language, when assigned. | Demographics > Person Information > Secondary Language Identity.languageAlt |
| English Learner<br>Filler   | Reports a blank value.                                   | N/A                                                                         |